## Beコインはカードからスマートフォンアプリに移行できます!

## アプリ会員のメリッ トは?

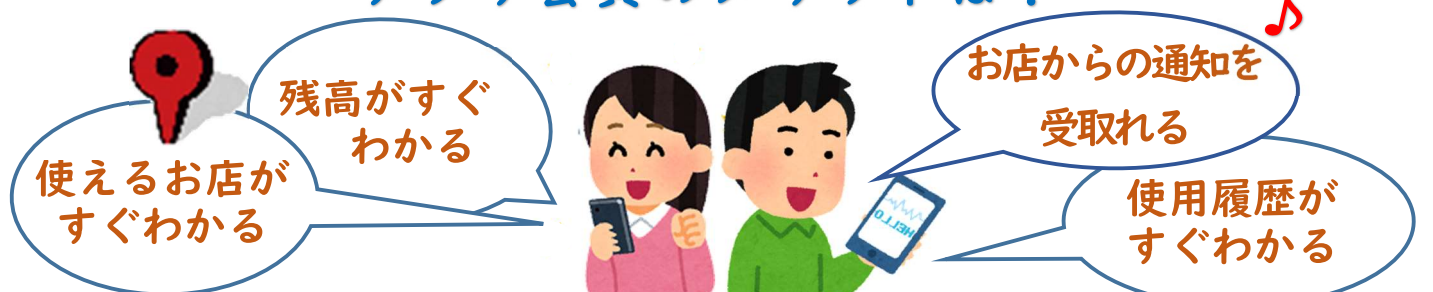

## **操作はとっても簡単/**

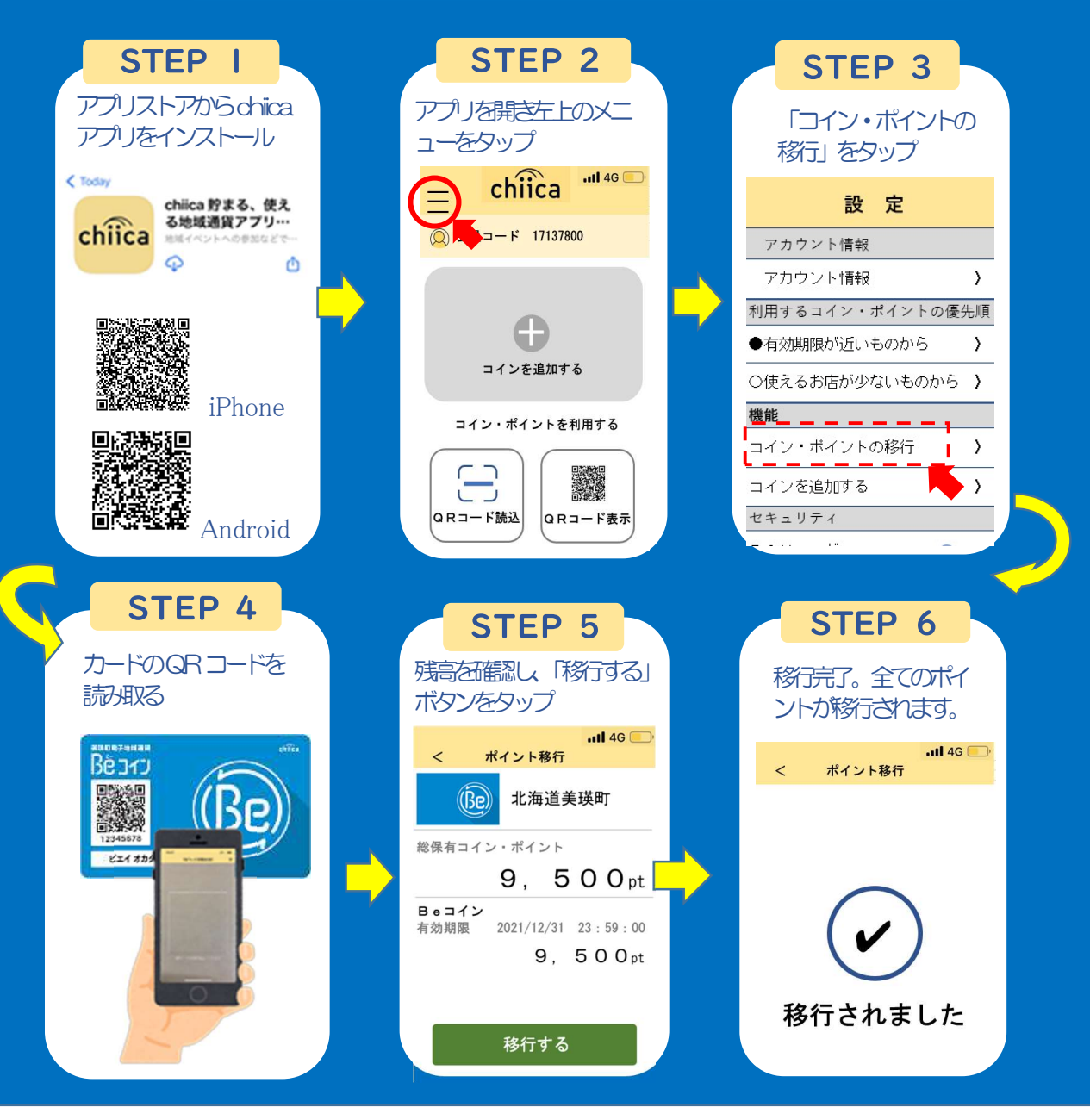

お問合せ:トラストバンク chiica 事業部 0120-111-164 (平日 9:00~17:00) 美瑛町役場商工観光交流課  $0166 - 92 - 4321$  (平日8:30~17:15)